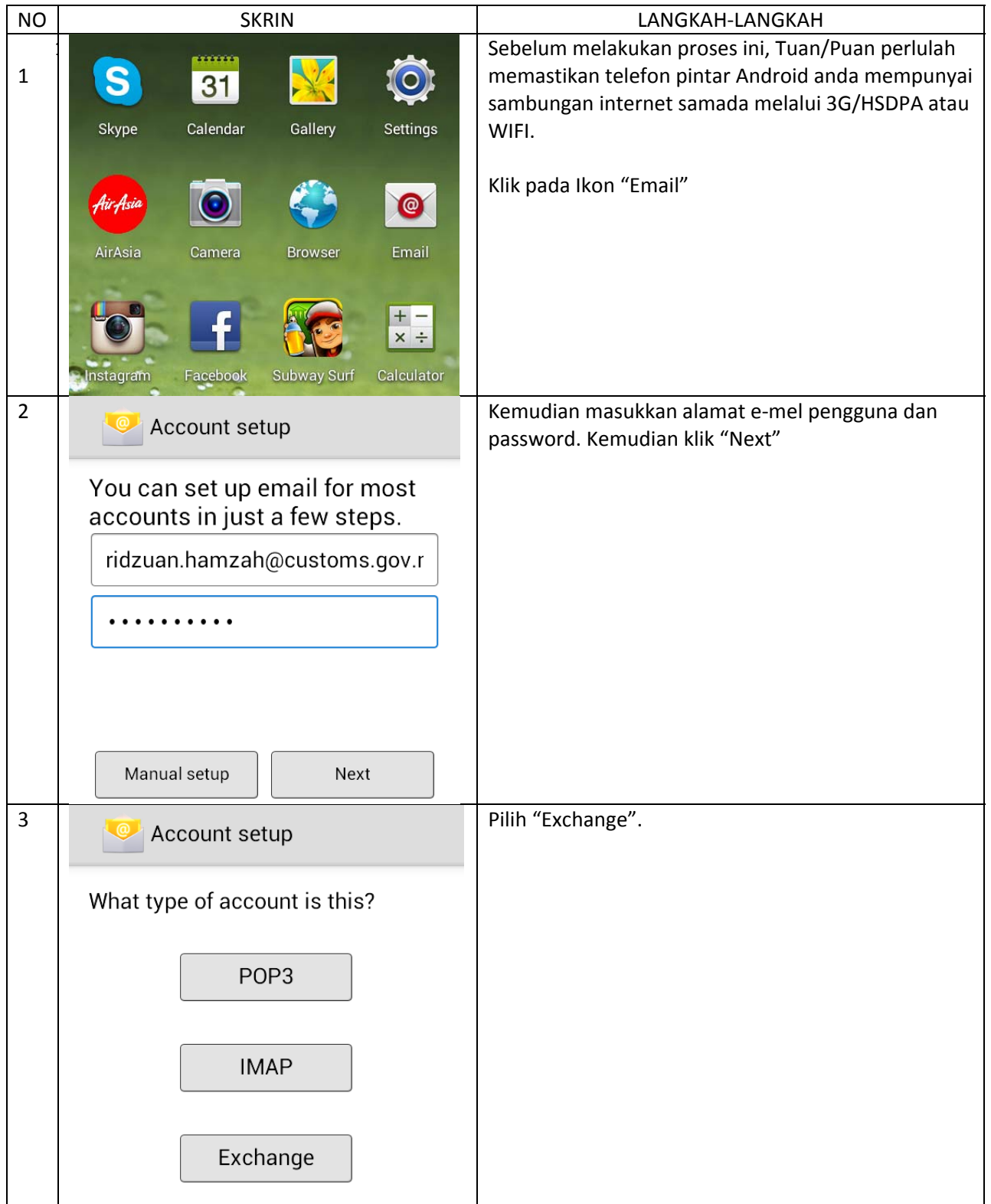

## *MANUAL PENGGUMA (TETAPAN WEBMEL JKDM DI TELEFON ANDROID) versi 1.0*

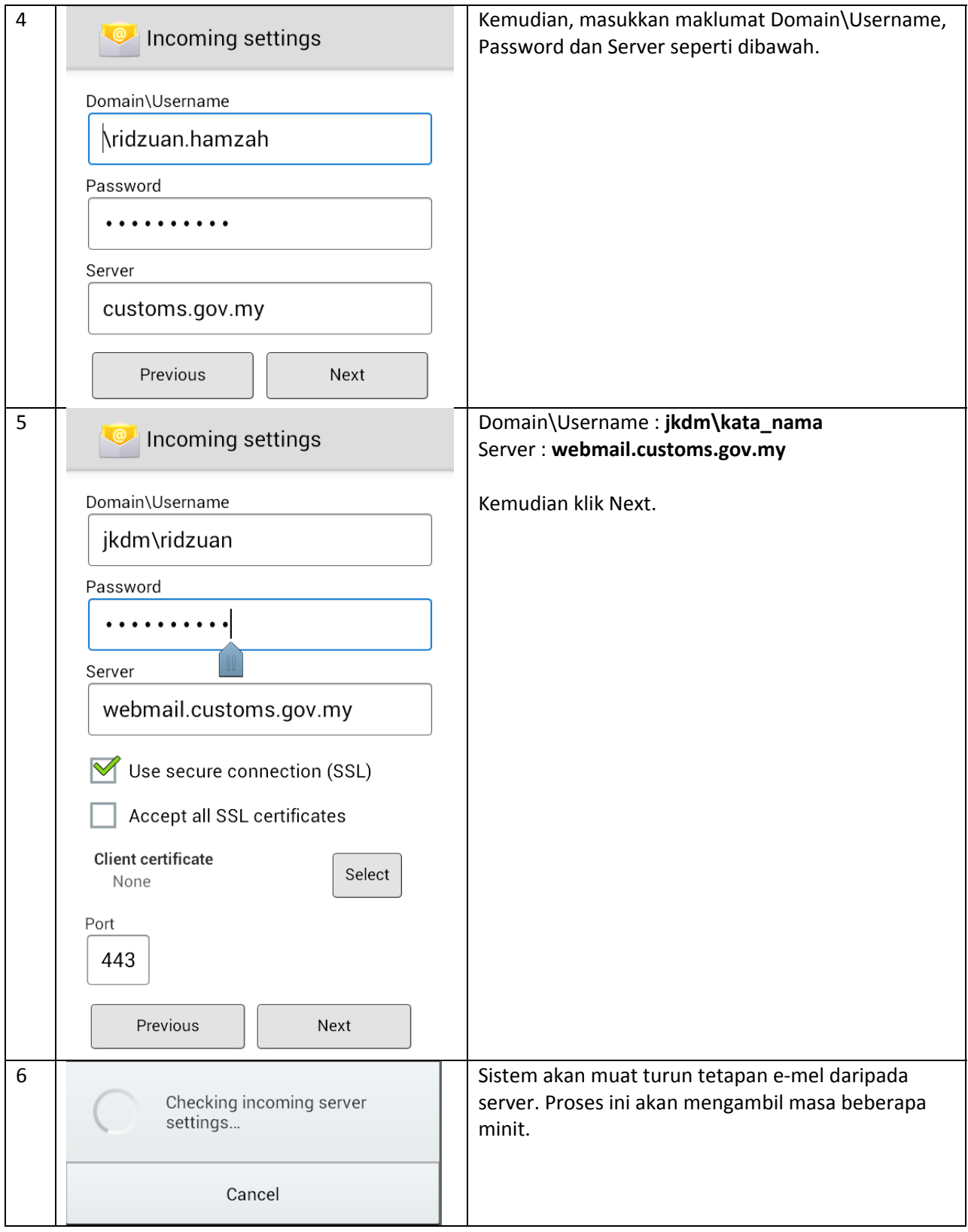

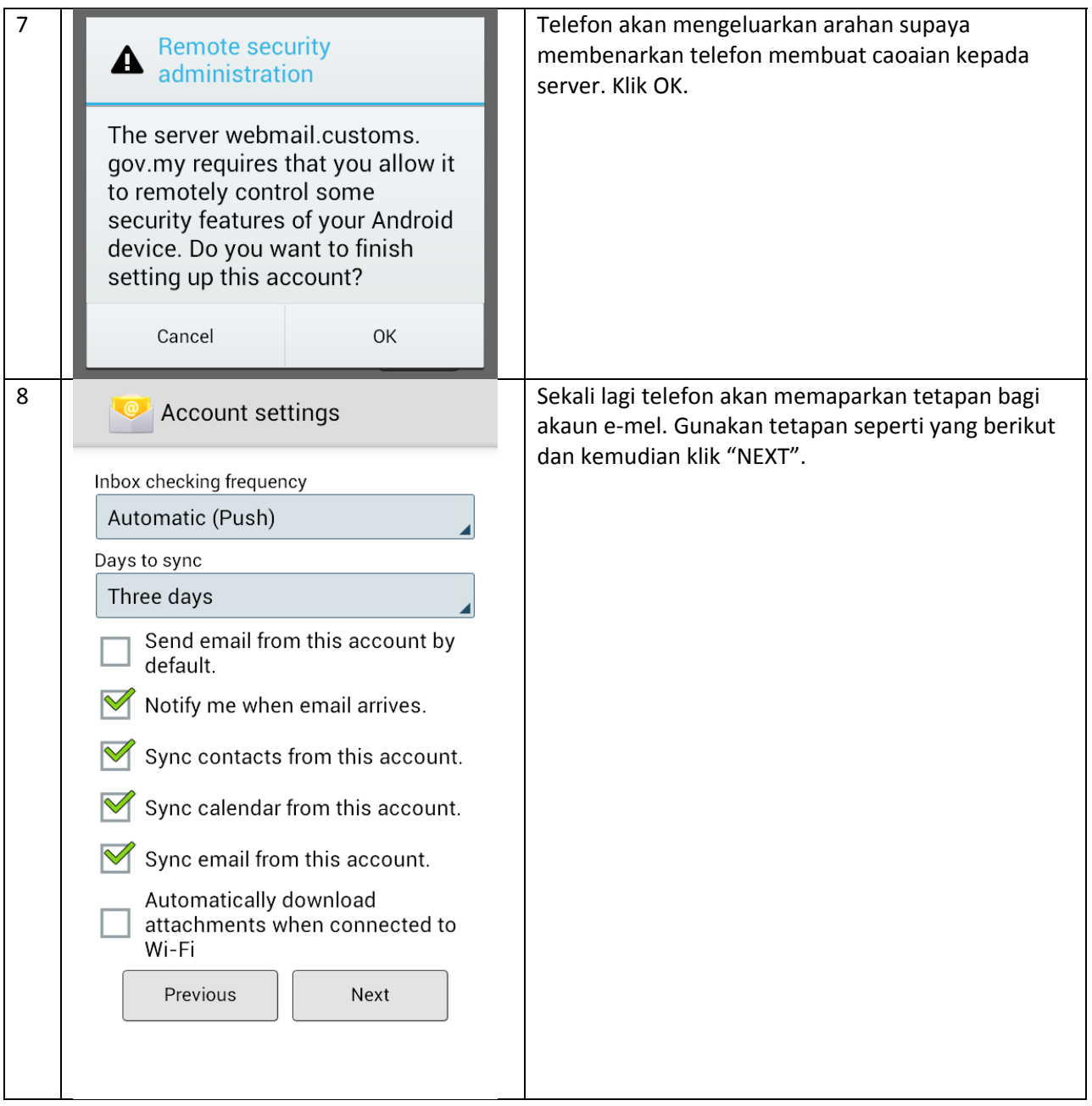

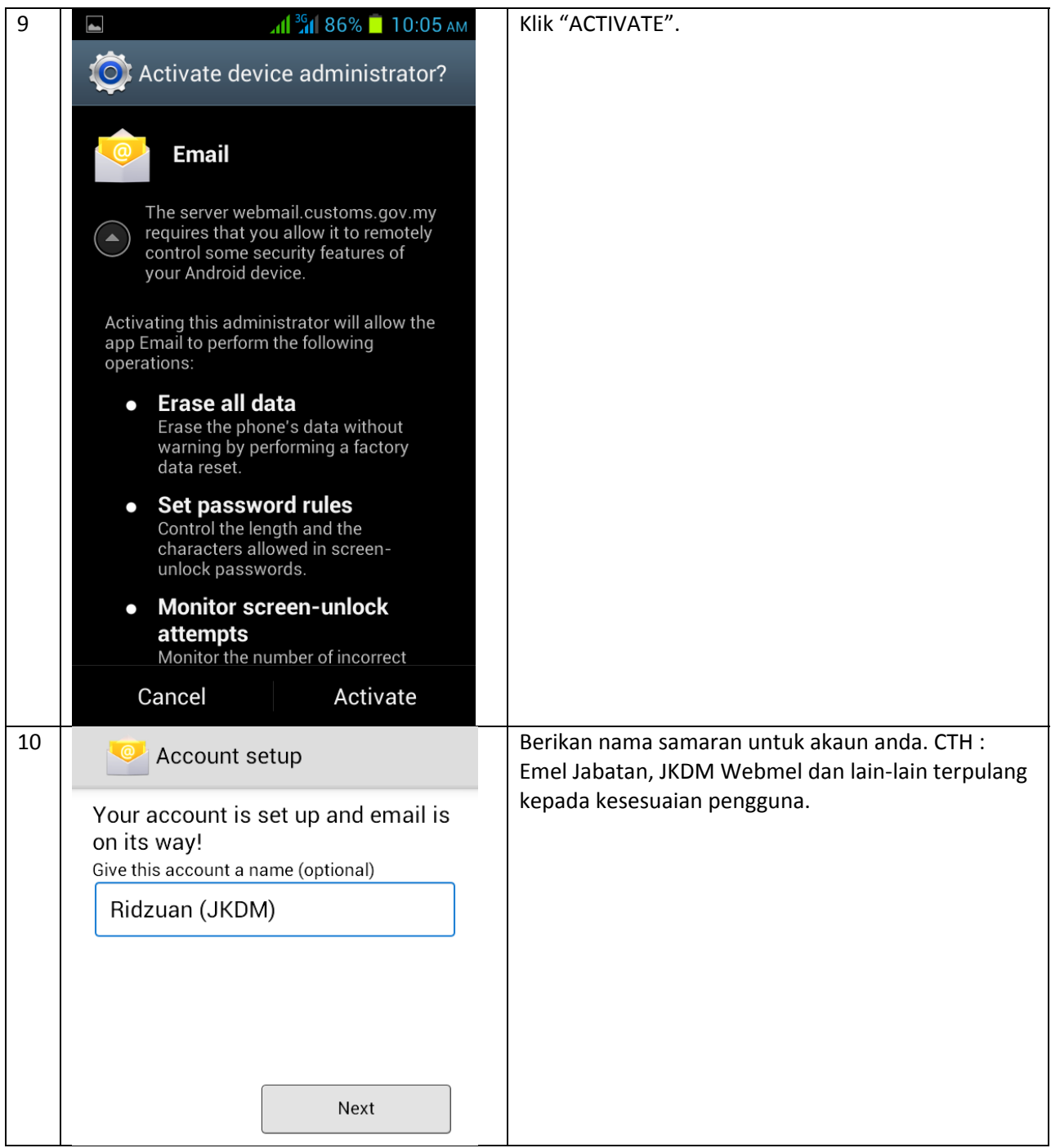

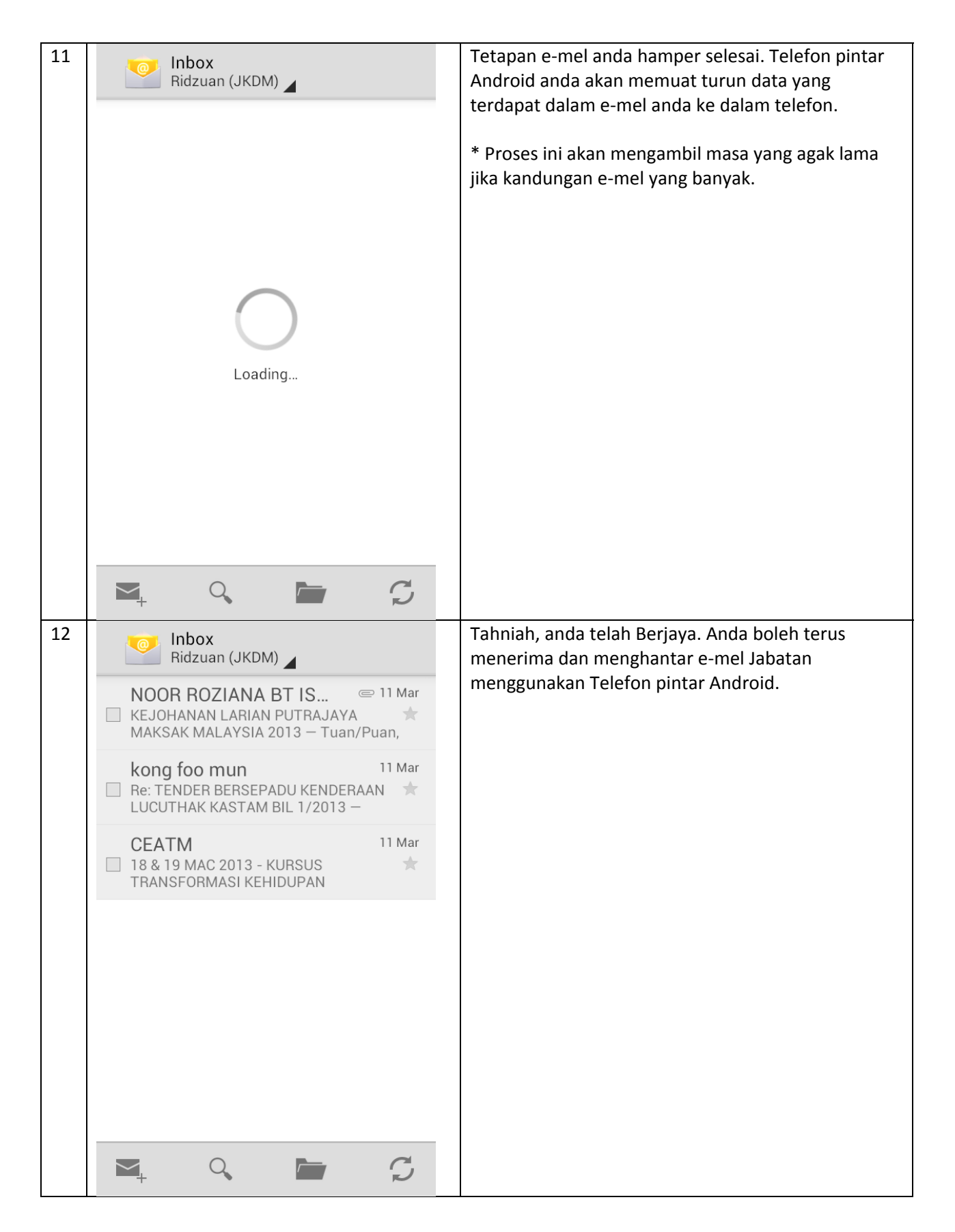